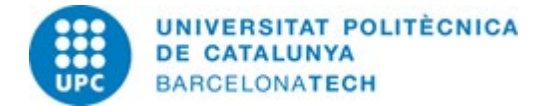

### **INFORMACIÓ NECESSÀRIA PER A FACTURAR ELECTRÒNICAMENT A LA UPC**

Segons la Llei 25/2013 de 27 de desembre, d'impuls de la factura electrònica i creació del registre comptable de factures en el Sector Públic, només es poden admetre factures confeccionades d'acord amb les especificacions del format *facturae* 3.2 i 3.2.1 i firmades electrònicament mitjançant un certificat reconegut.

Les especificacions d'aquest format es poden trobar a la web [www.facturae.es](http://www.facturae.gob.es/paginas/Index.aspx)

Si no disposa d'una eina pròpia, la factura electrònica es pot crear amb alguna de les següents plataformes:

- [www.b2brouter.net](https://www.b2brouter.net/uk/)
- [www.facturae.gob.es](https://www.facturae.gob.es/formato/Paginas/descarga-aplicacion-escritorio.aspx)
- [www.pimefactura.net](https://www.pimefactura.net/)

A la Seu electrònica de la UPC hi trobarà els manuals d'ús de *pimefactura* i de *b2broutes*: [https://seuelectronica.upc.edu/ca/factura-electronicament-a-la-upc.](https://seuelectronica.upc.edu/ca/factura-electronicament-a-la-upc)

Els principals aspectes que ha de tenir en compte per a crear una factura electrònica vàlida són:

#### **1. Identificació de la Universitat**

Nom de la organització: **UNIVERSITAT POLITÈCNICA DE CATALUNYA** NIF: **ESQ0818003F** Adreça: **Jordi Girona, 31** - **08034 Barcelona**

### **2. Codis DIR3**

Segons l'Ordre HAP/1074/2014, de 24 de juny, per la qual es regulen las condiciones tècniques i funcionals que ha de reunir el [Punto General de Entrada de Factures](https://ja.cat/NPpJr)  [Electròniques,](https://ja.cat/NPpJr) tota factura electrònica dirigida a una Administració Pública ha d'incloure els tres codis per a identificar el destinatari (els anomenats codis DIR3): oficina comptable, òrgan gestor i unitat tramitadora

Els codis corresponents a la Universitat Politècnica de Catalunya son els següents:

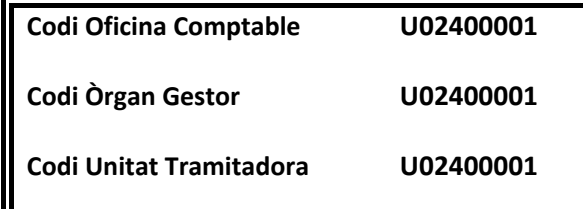

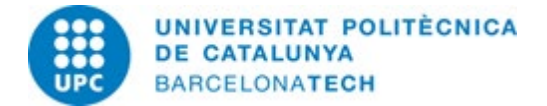

## **INFORMACIÓ NECESSÀRIA PER A FACTURAR ELECTRÒNICAMENT A LA UPC**

#### **3. Número de comanda**

Les factures emeses electrònicament han d'indicar un número de comanda vàlid (també anomenat codi D o Disposició).

La comanda la facilitarà el contacte de la UPC que hagi iniciat la compra i ha d'indicar-se en el camp <ReceiverTransactionReference> del format Facturae 3.2 or 3.2.1.

Sense aquest Codi la factura no arribarà a la safata d'entrada de la unitat que ha de tramitarla, dificultant la seva gestió.

El número de comanda sempre és un Codi numèric, sense espais, que comença per algun dels següents números: 8, 9 o 14, seguit de vuit (8) caràcters més, també numèrics.

> **8XXXXXXXX 9XXXXXXXX on X = caràcter numèric 14XXXXXXXX**

### Por exemple

• Si vostè crea un fitxer **XML**, ha de posar el Codi de la comanda entre les dues etiquetes, como es mostra a continuació.

<ReceiverTransactionReference>*9XXXXXXXX*<ReceiverTransactionReference**>**

• Si vostè utilitza la plataforma **B2Brouter**, el codi de comanda ha d'anar en els camps *Número de pedido* **i** *Núm. de pedido del cliente*

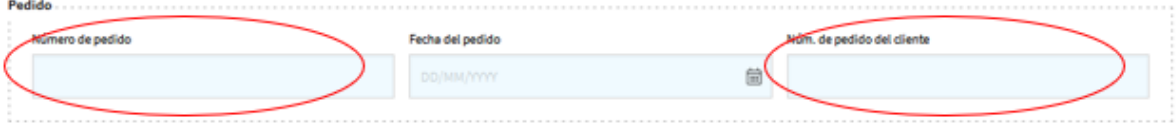

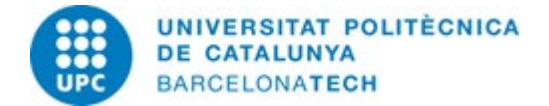

# **INFORMACIÓ NECESSÀRIA PER A FACTURAR ELECTRÒNICAMENT A LA UPC**

• Si vostè utilitza la plataforma *Pimefactura*, ha de posar el codi de comanda en el camp *Pedido*:

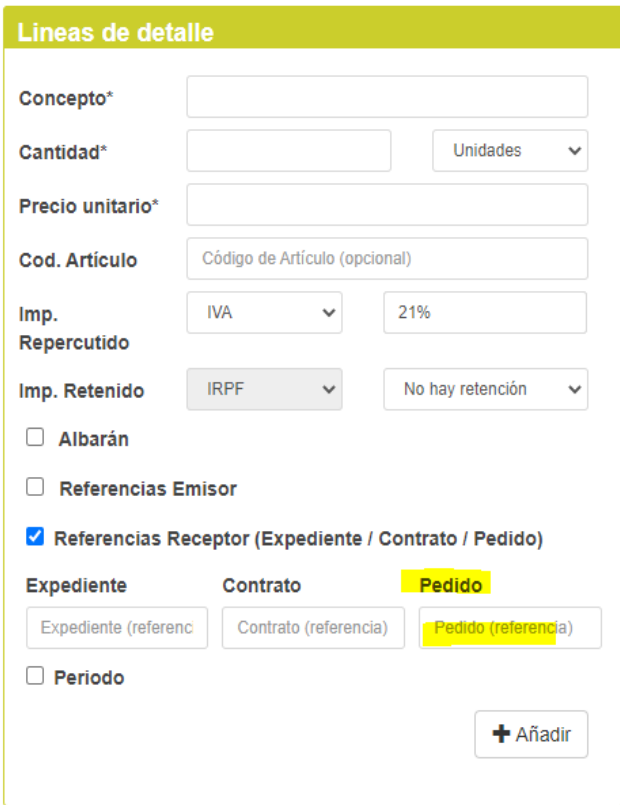

• Si vostè utilitza la plataforma *Facturae*, ha de posar el codi de comanda facilitat en el camp *Ref. Operación/pedido de la pestanya Refs. Receptor*

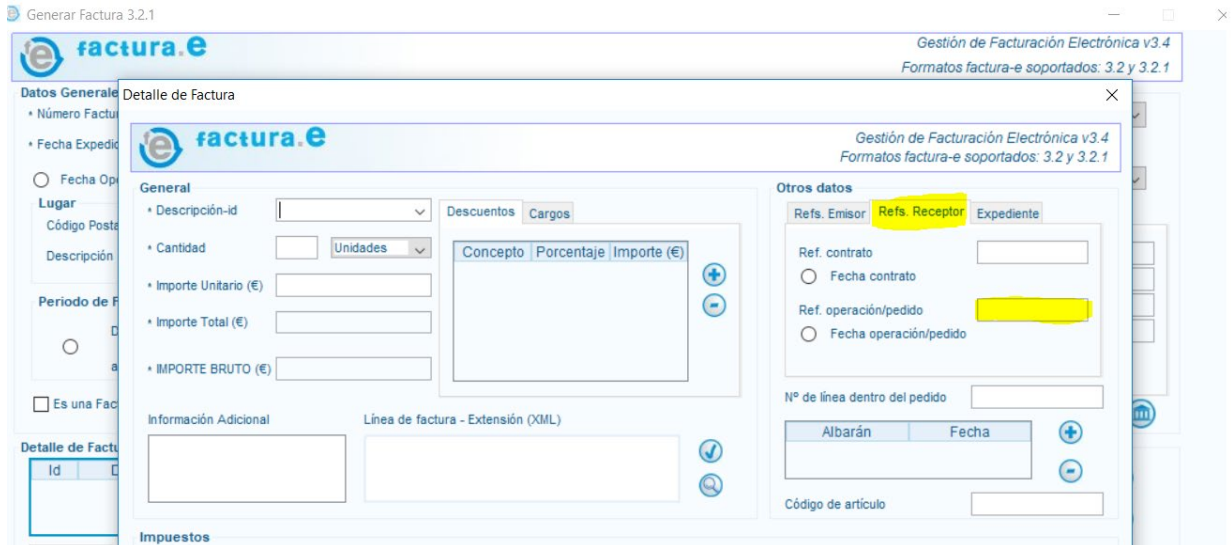